**Diese bebilderte Kurzanleitung zeigt wie einfach man sich**  die Villa Peltzer in 3D über Google Earth™ nach Hause holen kann.

**Der hierzu verwendete Internetbrowser war Firefox 3 . Mit einem anderen Browser sehen die Schritte vermutlich ähnlich aus.**

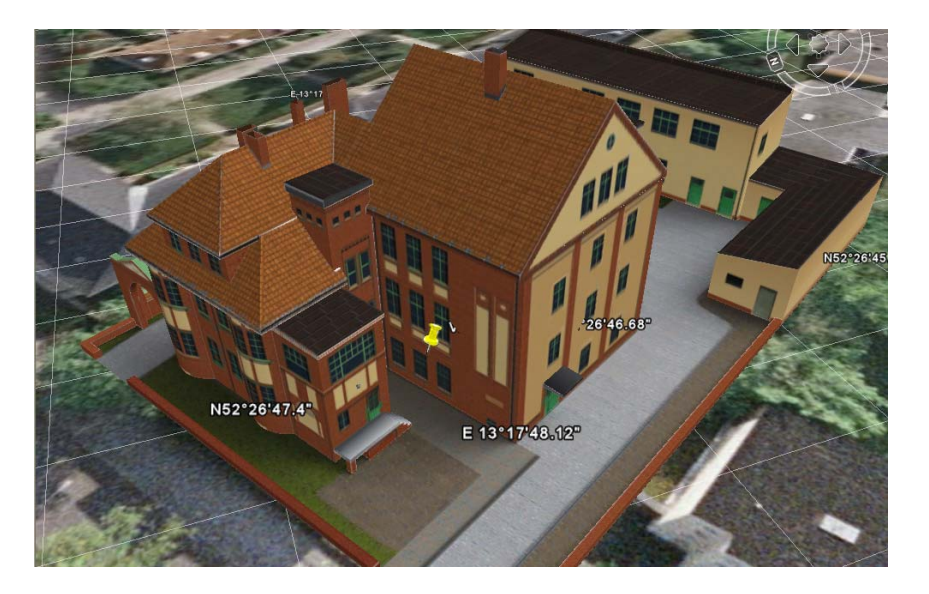

**Voarussetzungen:**

- **∂** Coogle Earth™ vorinstalliert
- **- ausreichend schnelle Internetverbindung**

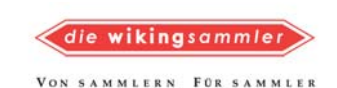

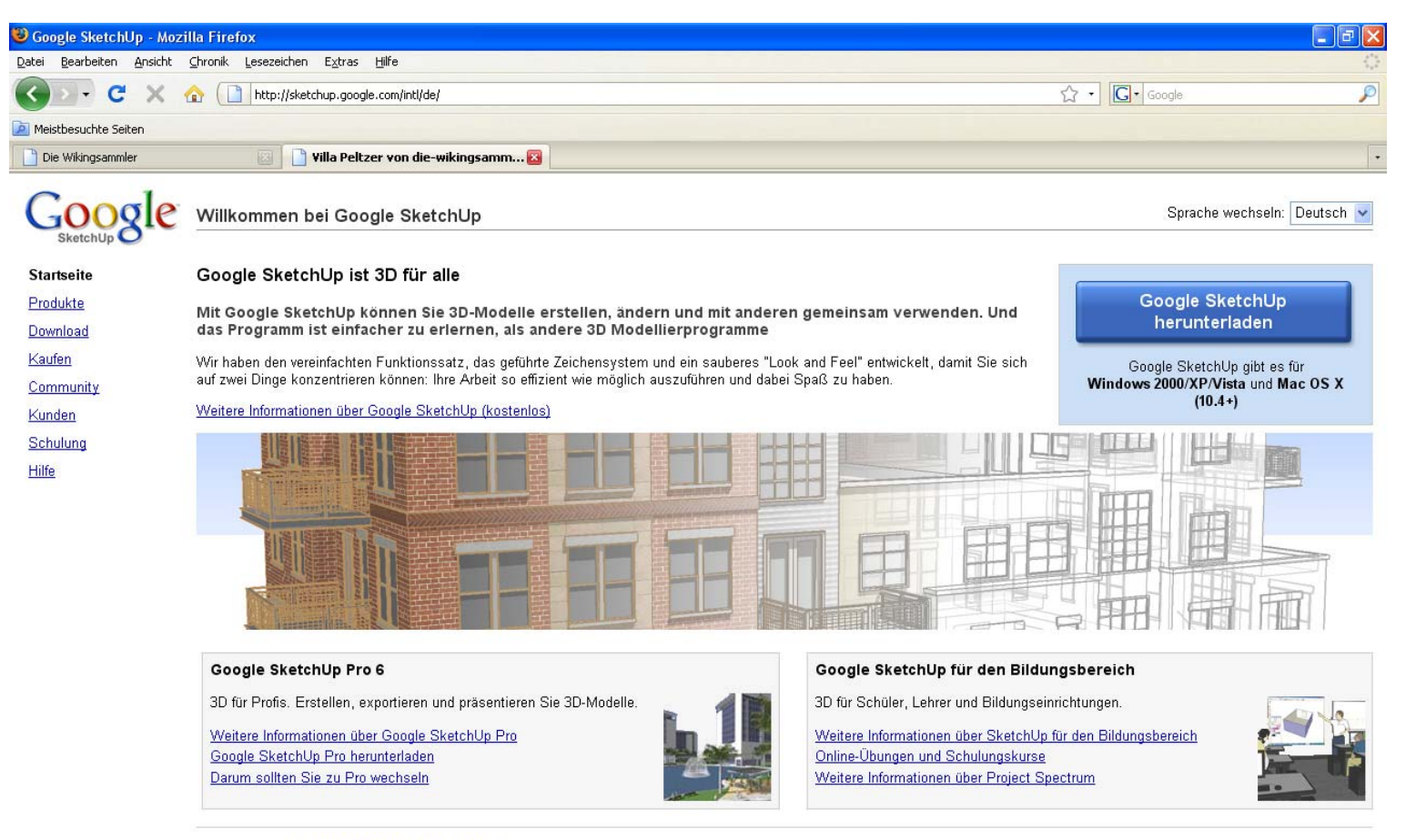

©2008 Google - Google-Startseite - Über Google

# **http://www.sketchup.google.com**

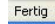

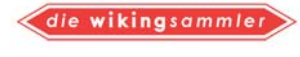

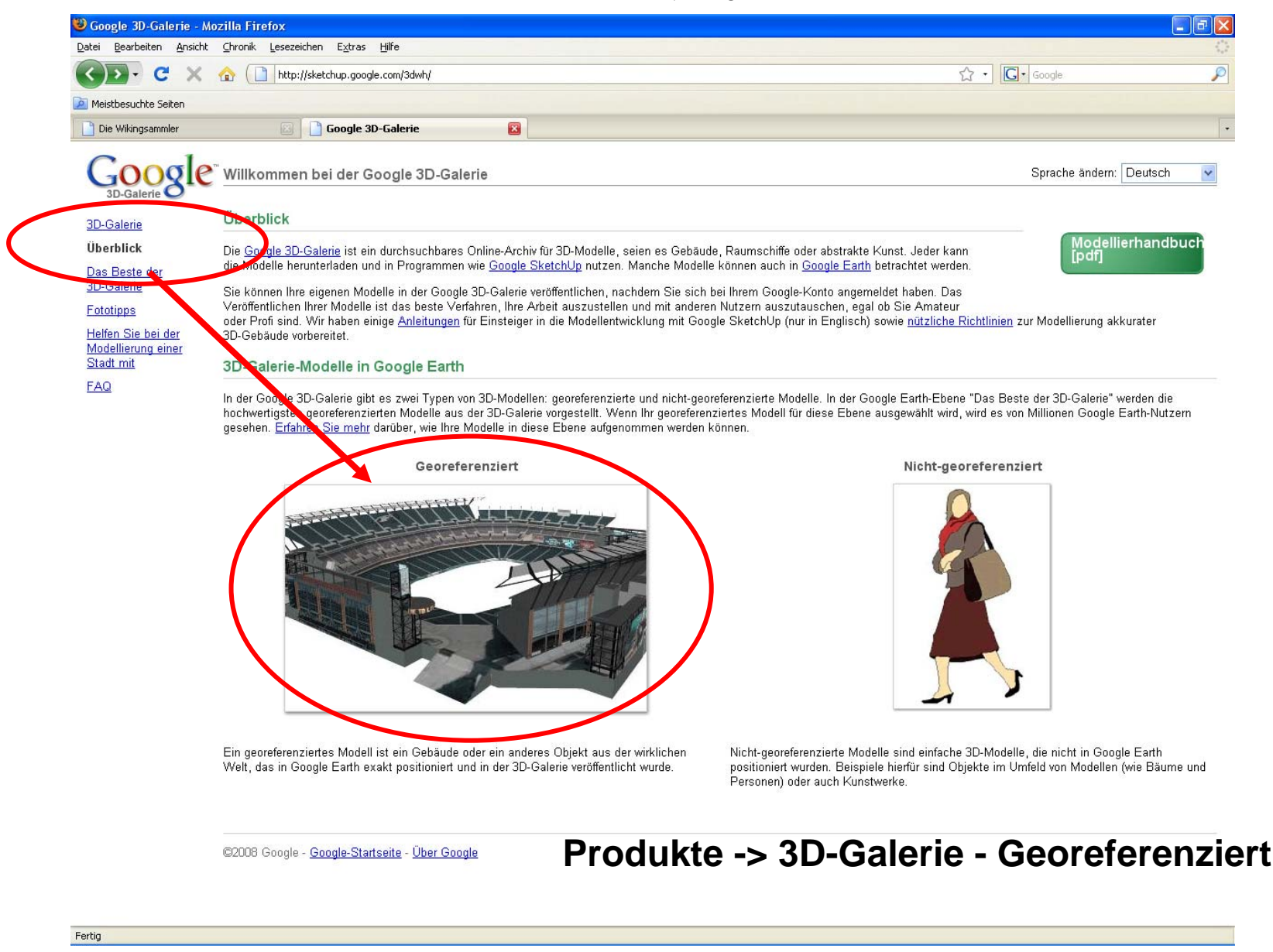

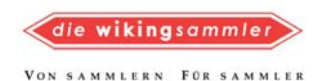

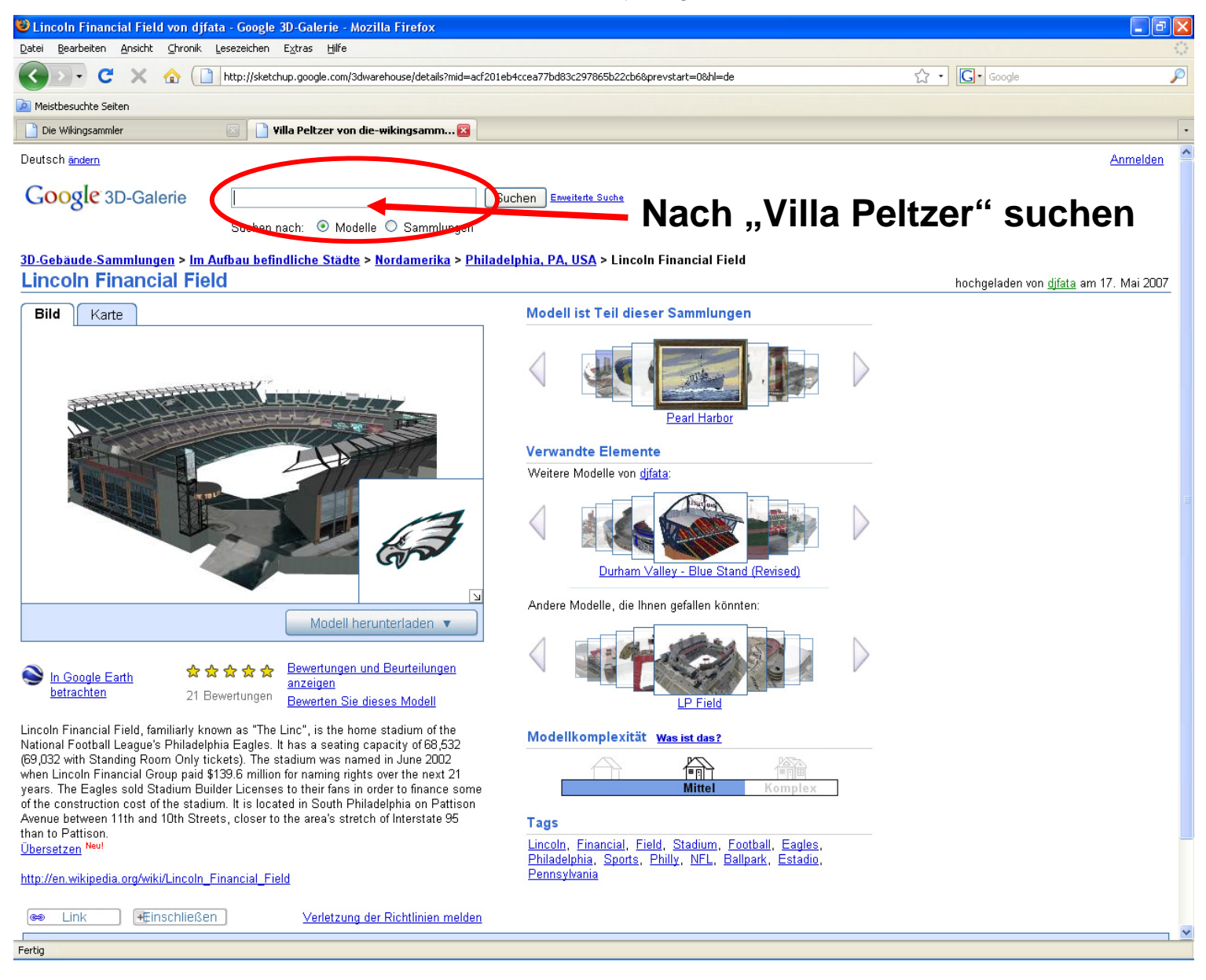

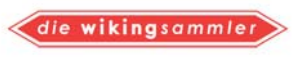

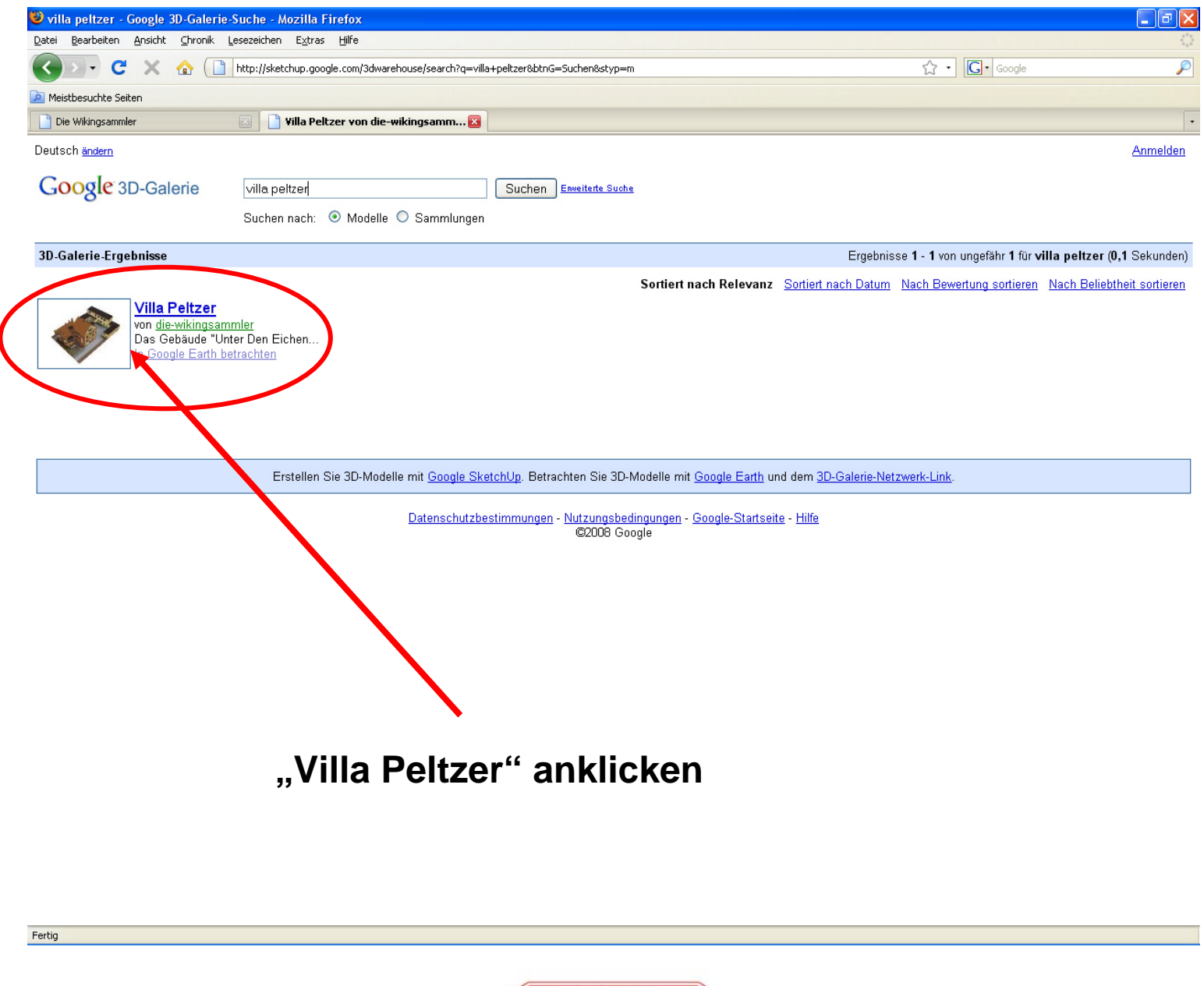

die wikingsammler VON SAMMLERN FOR SAMMLER

# *Die Villa Peltzer auf Google Earth*™

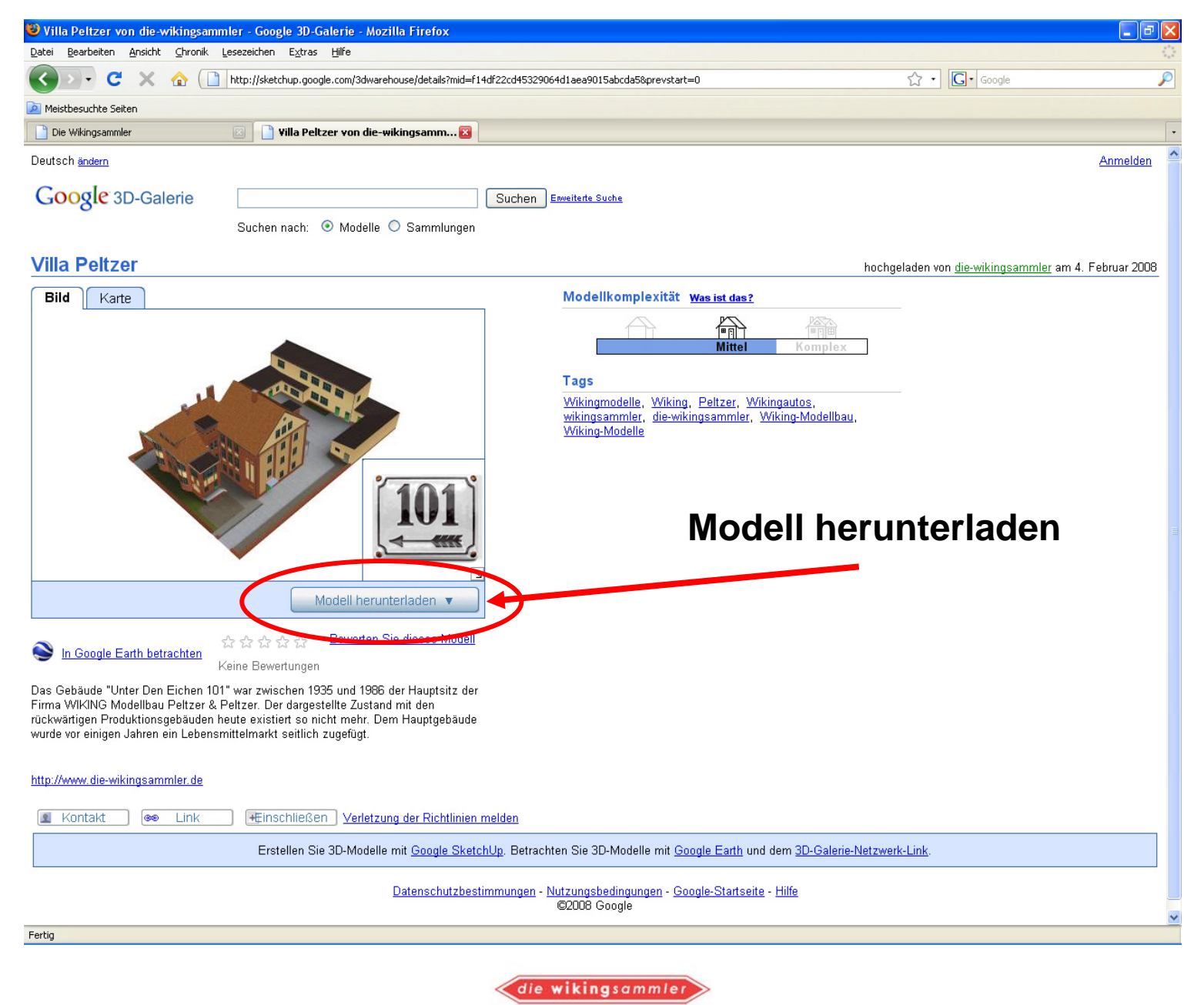

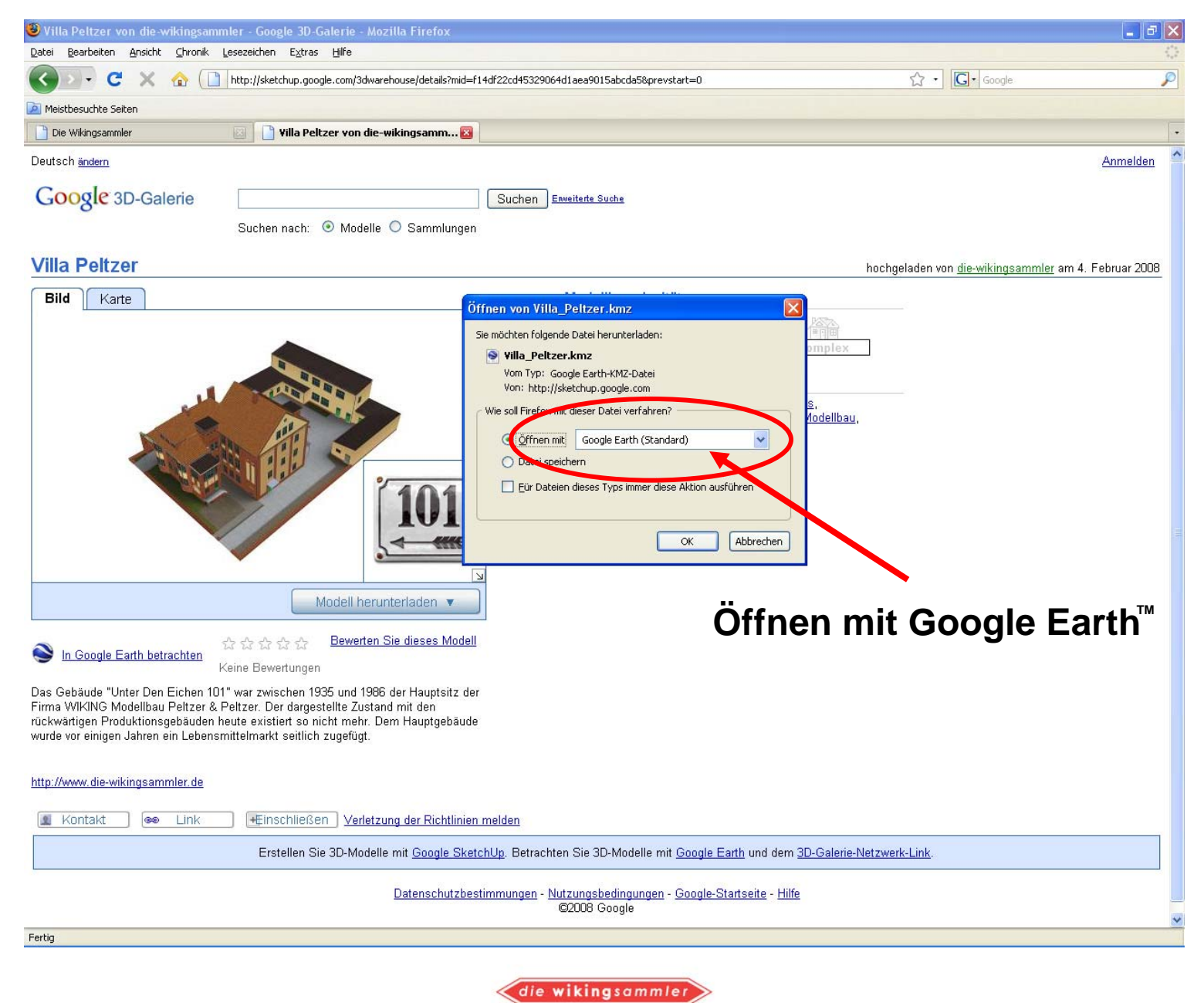

# $Die$  *Villa Peltzer auf Google Earth*™

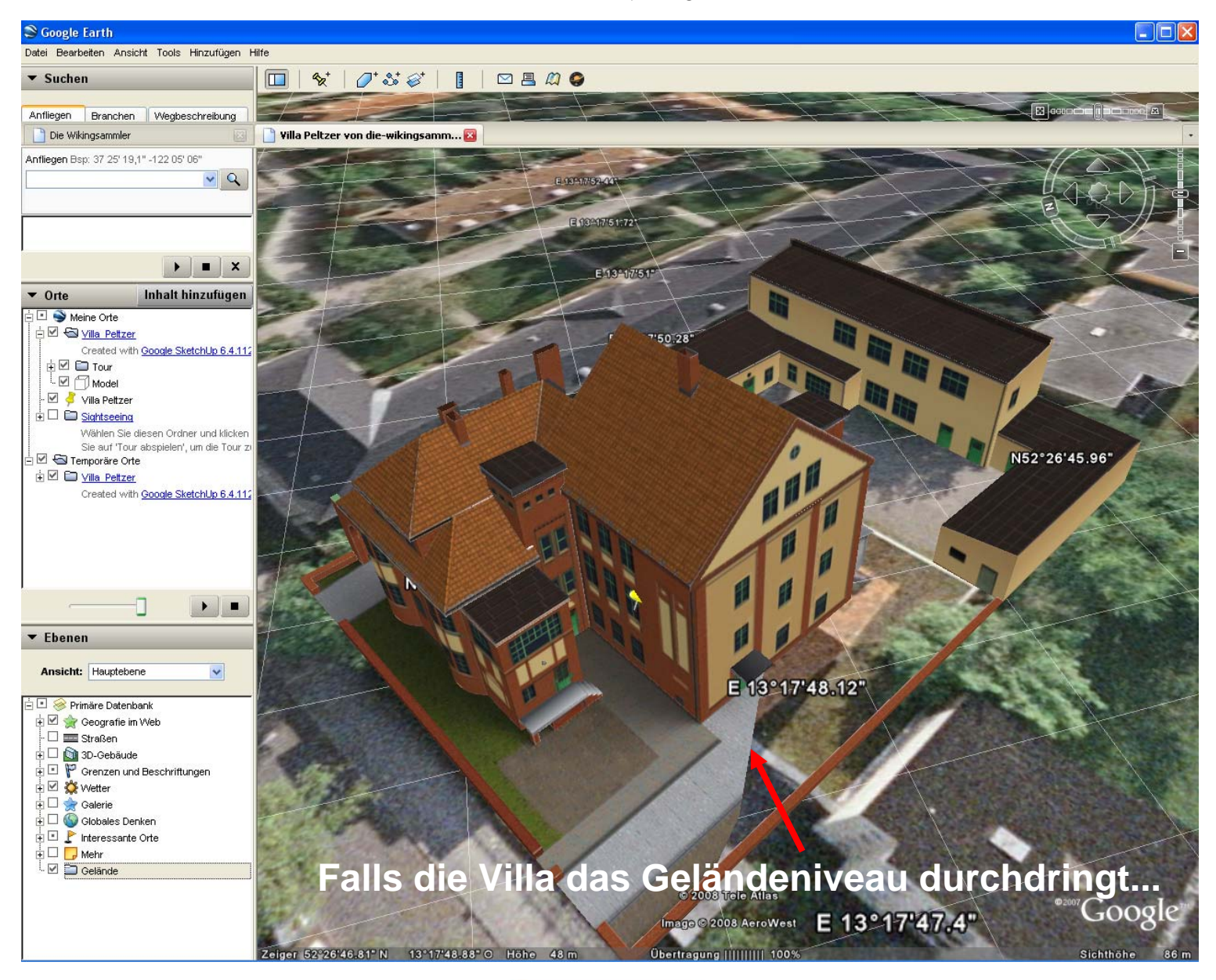

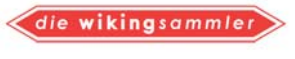

# $Die$  *Villa Peltzer auf Google Earth*™

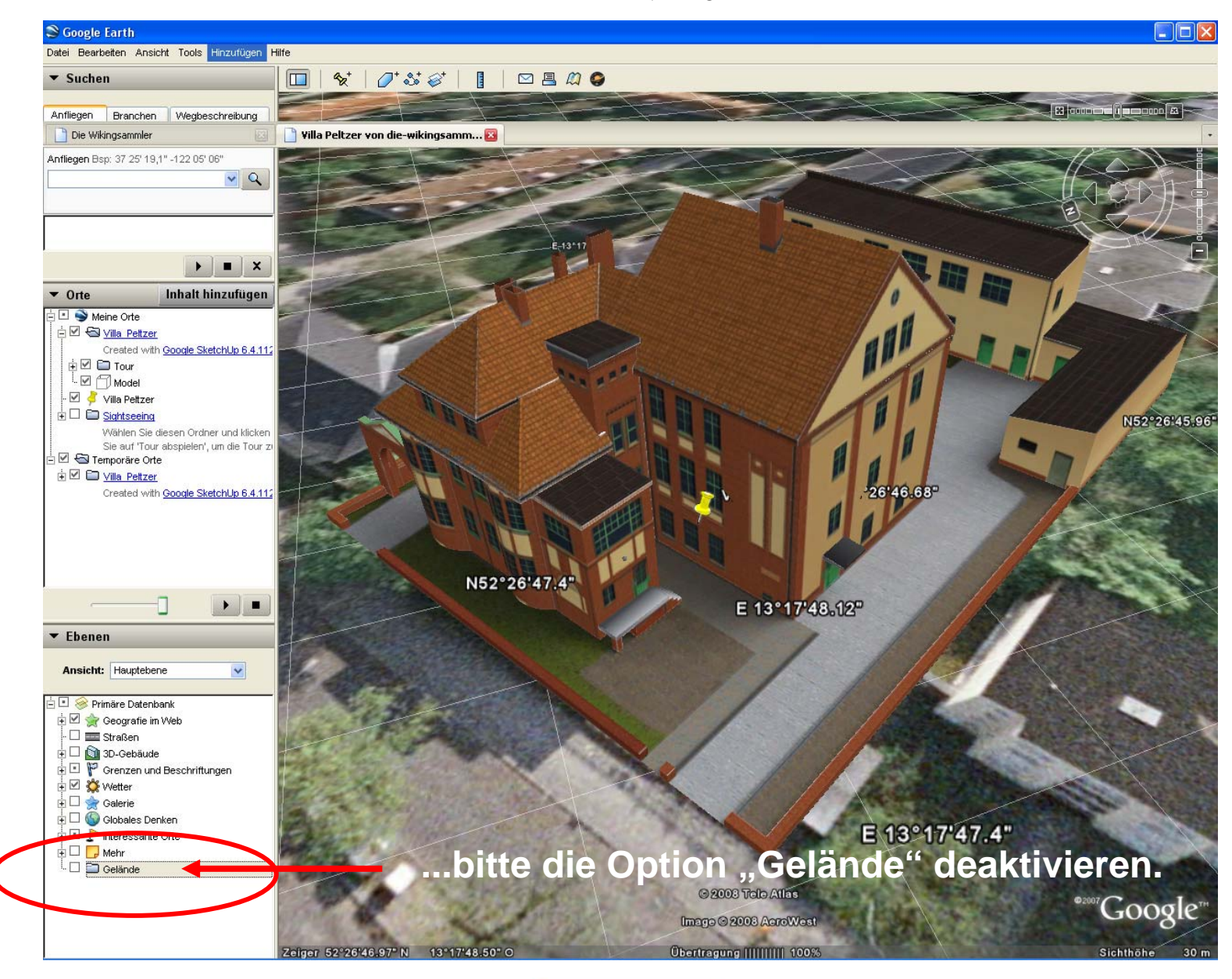

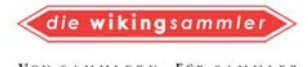